# Planning 10 Gamified - CHOICES DL

## Introduction Unit - Screen Shots

#### Introduction Unit - Opening Page

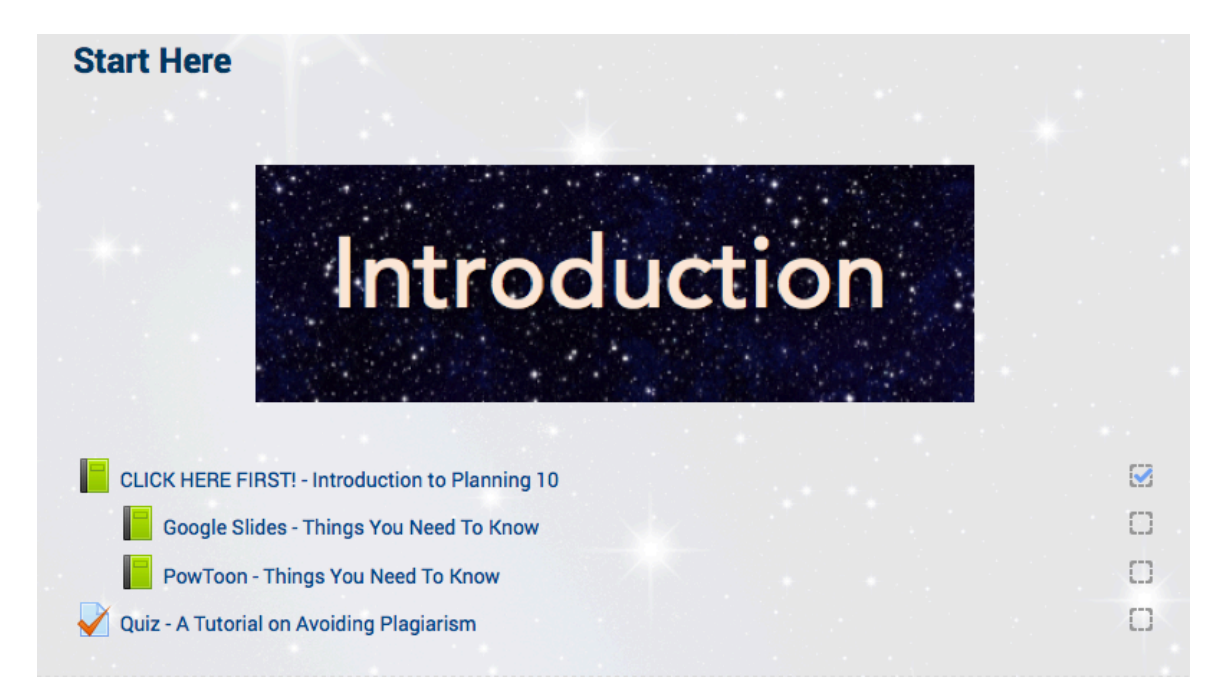

### Introduction Reference Book - Pg. 1, also showing Table of contents

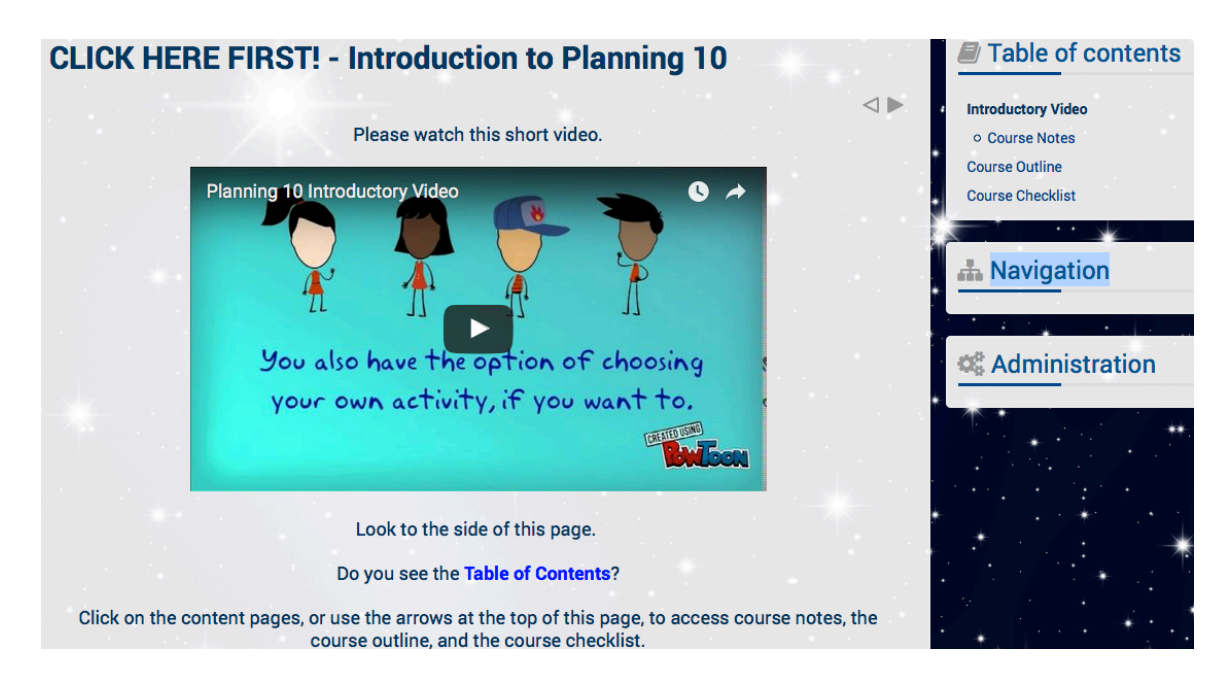

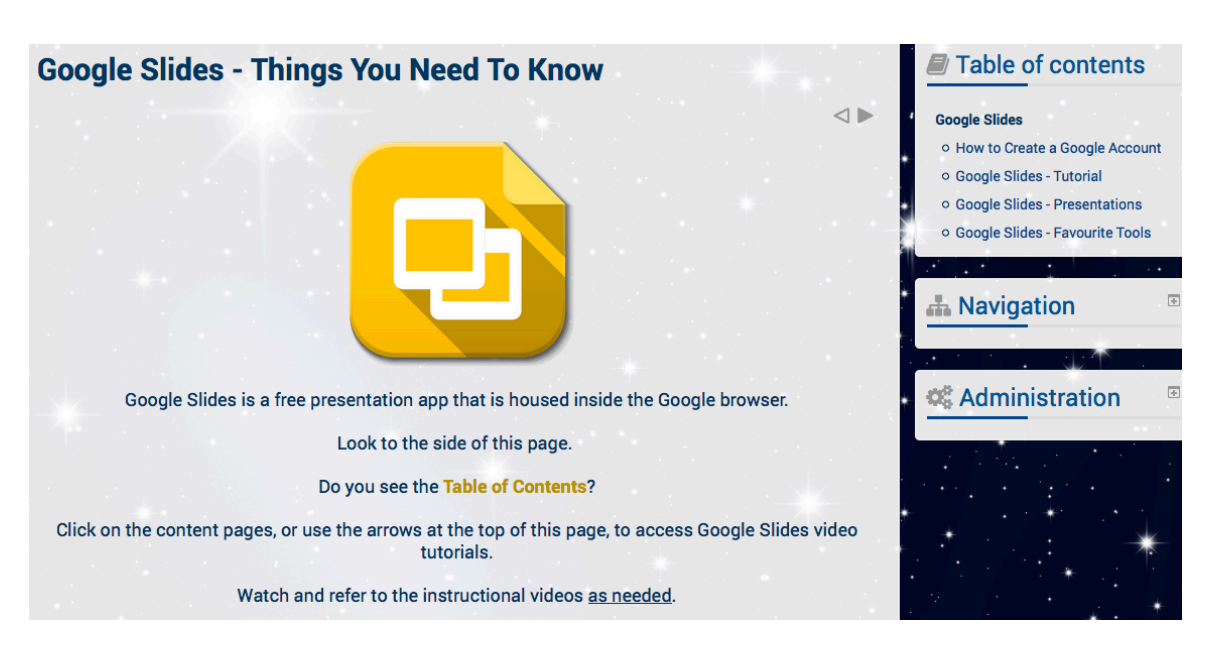

#### Google Slides Reference Book - Pg. 1, also showing Table of contents

#### PowToons Reference Book - Pg. 1, also showing Table of contents

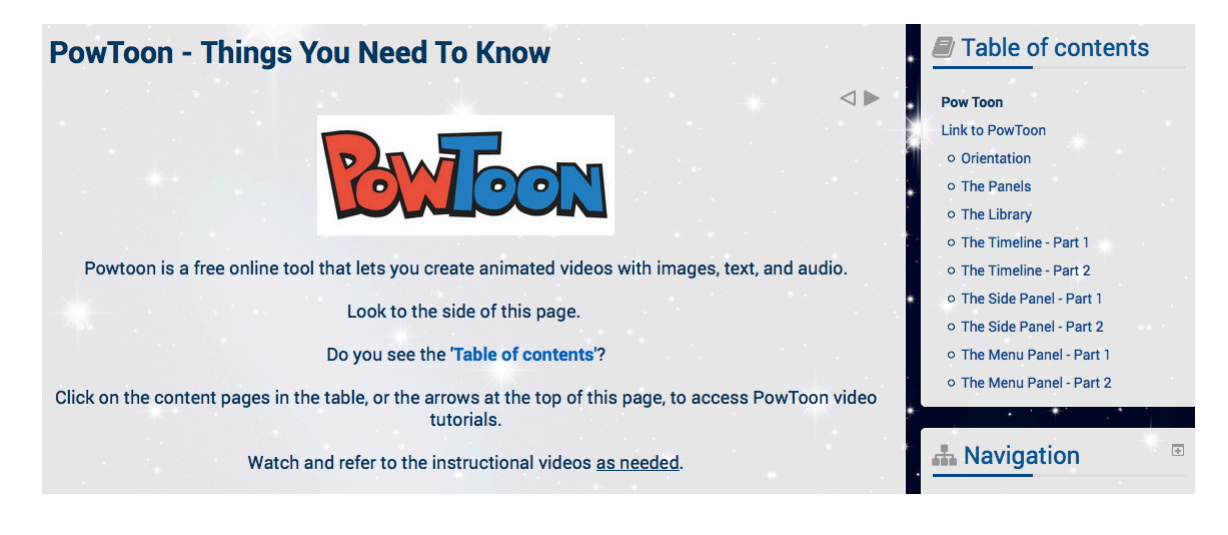